## "Output failed: Error: Nicht erlaubt: Tonhöhenbewegungs-Endzeichen, runde (oder spitze) schließende Klammer"

05/18/2024 14:06:47

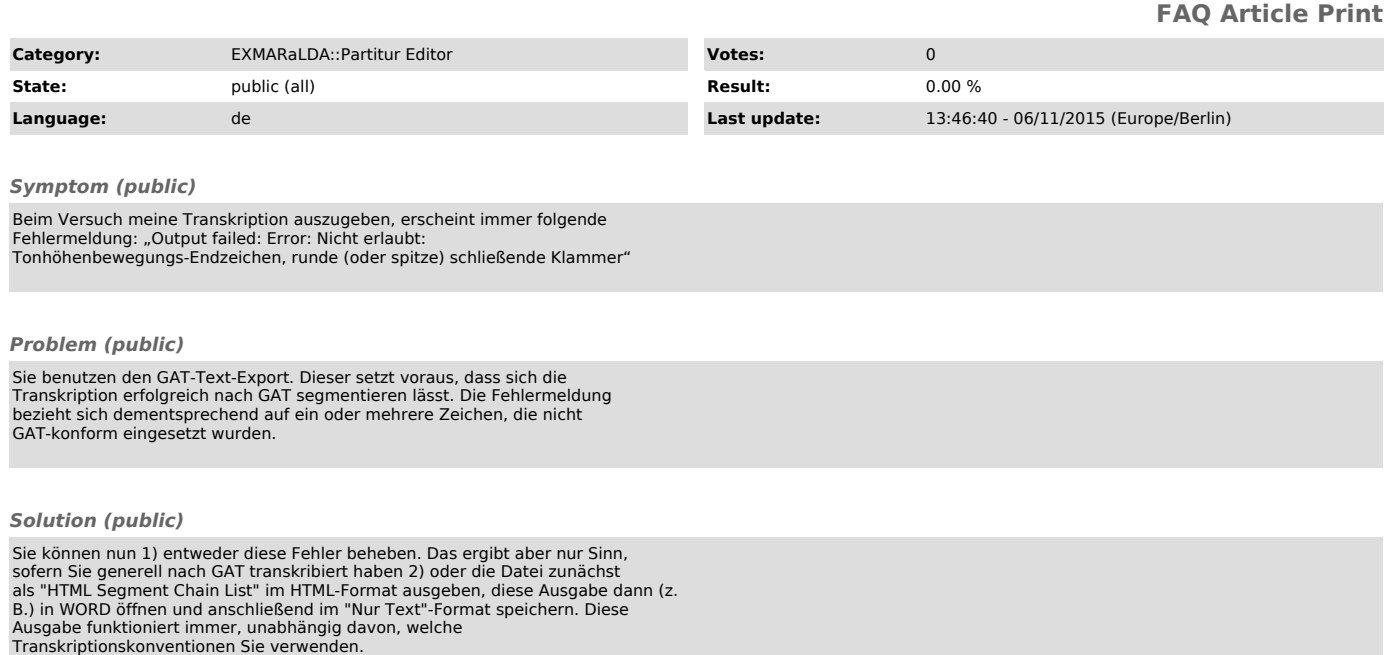